# Accessing CoeusLite Via iPad or iPhone

# There's an app for that!

Coeus is accessed through UC's secure network. To log-in to UC's network from your iPad or iPhone:

### Download the FREE "Junos Pulse" app through the Apple Store

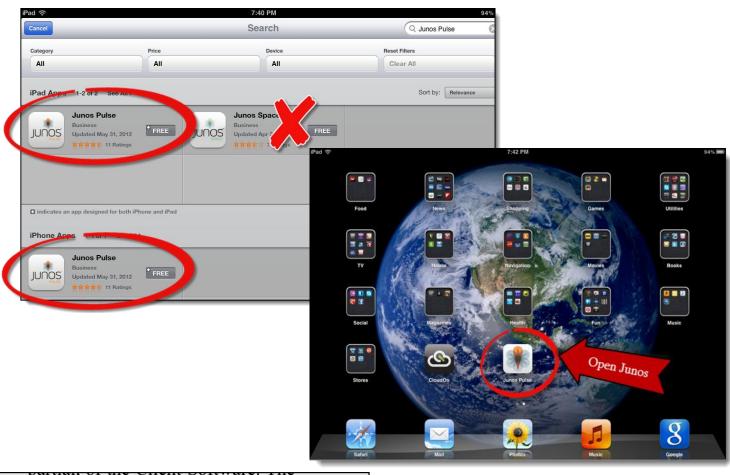

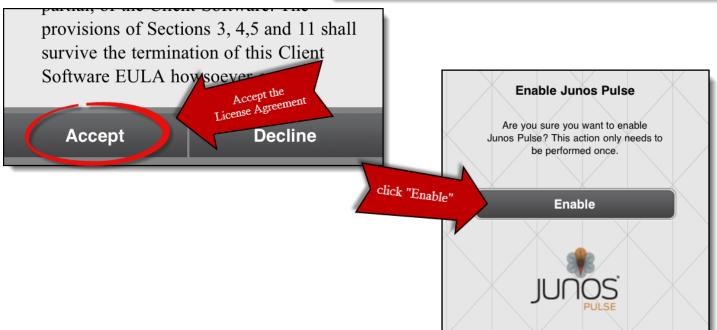

### Configure the App to UC's VPN

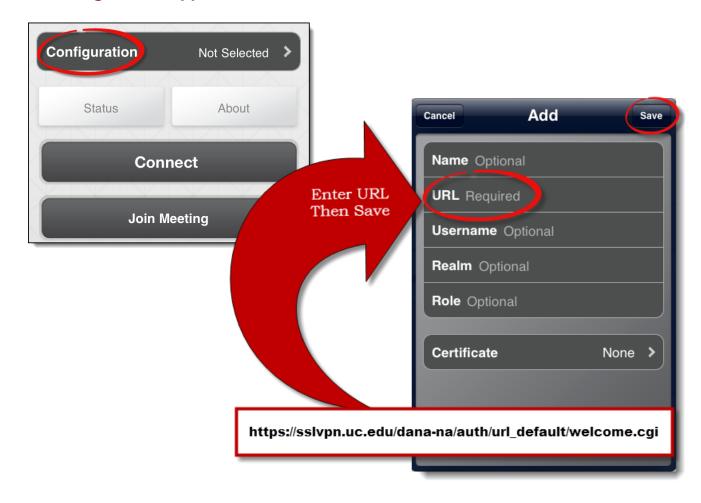

#### Connect to UC's VPN

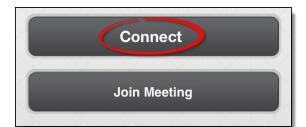

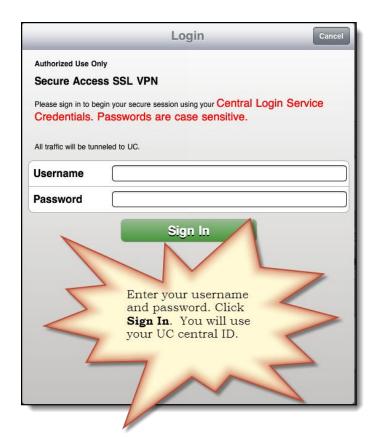

#### You are now connected to UC's network!

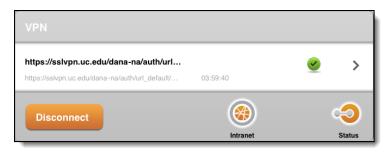

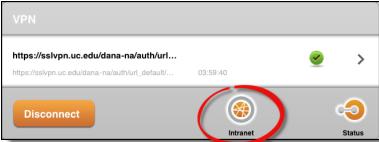

#### Connect to the Intranet to access Coeus

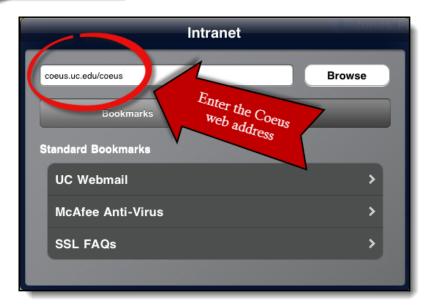

# Log in to Coeus

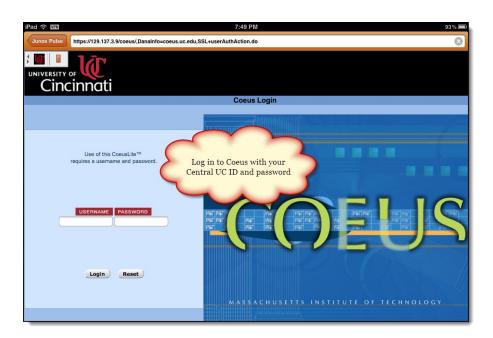